## ลบผู้ใช้ LinkedIn Learning เป็นกลุ่มด้วย CSV

คุณลักษณะการลบผู้ใช/ผู้เรียนใน ้ LinkedIn Learning ช่วยให้ผู้ดูแลระบบสามารถลบบัญชีผู้ใช้และข้อมูลที่เกี่ยวข้องได้อย่างง่ายดาย คุณลักษณะการลบผู้ใช้จะลบบัญชีผู้ใช้และข้อมูลการเรียนรู้ที่เกี่ยวข้องออกจากสภาพแวดล้อมการเรียนรู้ LinkedIn ของคุณ เฉพาะผัดแลระบบเต็มรูปแบบเท่านั้นที่สามารถเข้าถึงคุณลักษณะนี้ได้

**หมายเหตุ:** ขอแนะนำให้คุณบันทึกสำเนาไฟล์ CSV ของผู้ใช้ที่ถูกลบเพื่อใช้อ้างอิง ่ หากคุณต้องการกู้คืนผู้ใช้ที่ถูกลบไปก่อนหน้านี้หรือใช้อีเมลของผู้ใช้ที่ถูกลบซ้ำ คณจะได*้*รับข้อความแสดงข้อผิดพลาดและจะต้องใช้ไฟล์ CSV เพื่อค*ั*นหาผ่ใช้

## หากต้องการใช้คุณลักษณะการลบผู้ใช้:

1. จากบัญชผู้ดูแล ี **LinkedIn Learning** ของคุณ คลิกรูปภาพของคุณที่มุมขวาบนข องหน้าต่าง และเลือก **Authenticate (**รับรองความถูกต ้อง) จากเมนูดรอปดาวน์

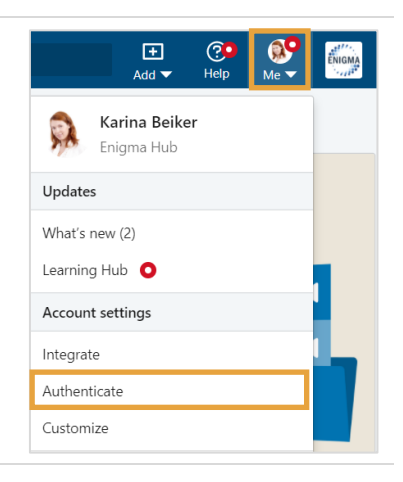

- 2. คลิก **Automate user management**  (จัดการผู้ใช*้*โดยอัตโนมัติ) บนช่องด้านซ้าย
- 3. เลื่อนลงไปที่สวน่ **User Deletion (**การลบผู้ใช) ้ ี แล*้*วคลิกลูกศรลงเพื่อขยายส่วน

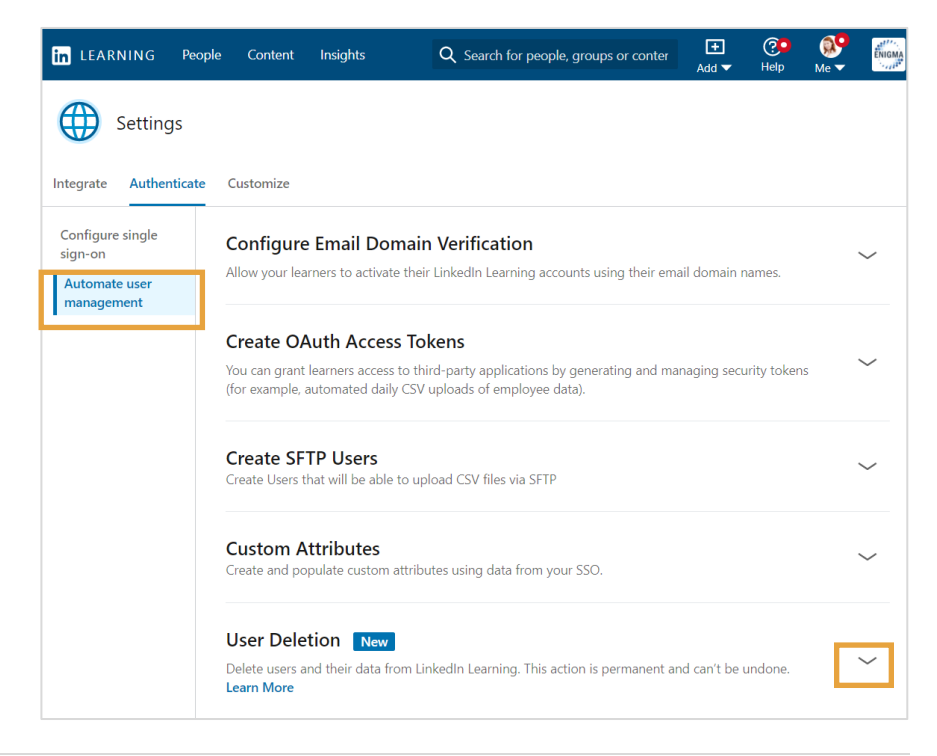

## 4. คลิก **Delete users (**ลบผู้ใช)้

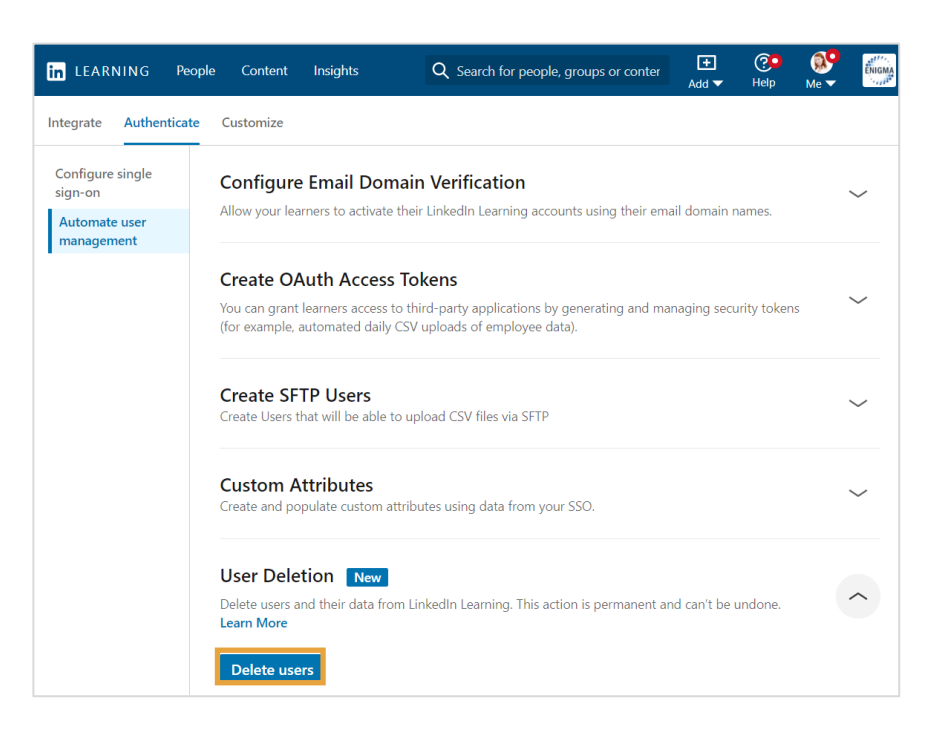

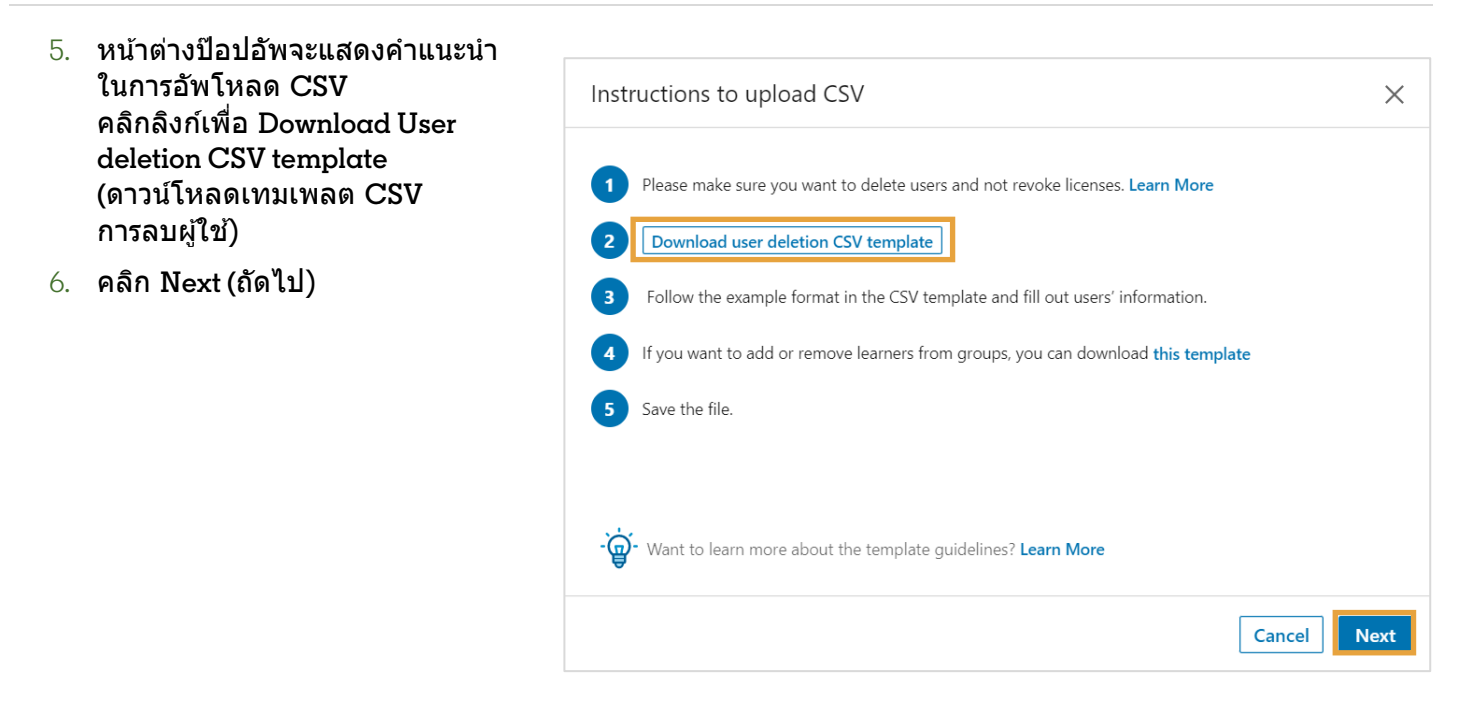

- 7. ใน **CSV** ให ้ระบุอีเมลหลักในคอลัมน์ **primary\_email\_address (**หรือ **ID**  ผู้ใช*้*ที่ไม่ซำกันในคอลัมน์ unique\_id หากไม่ได้ใช้อีเมล) สำหรับผู้ใช้แต่ละรายที่คุณต้องการลบ **หมายเหตุ:**  ส่วนหัวของคอลัมน์ทั้ งสองจะต ้องอยู่ใน **CSV** แม้ว่าจะไม่ได้เติมคอลัมน์ก็ตาม
- 8. บันทึกการเปลียนแปลงของคุณเป็ นไฟล ์ ่ **CSV**

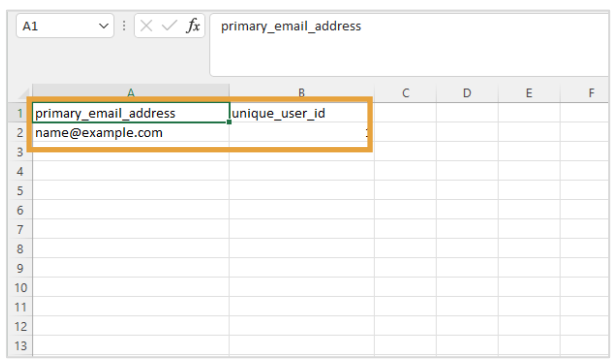

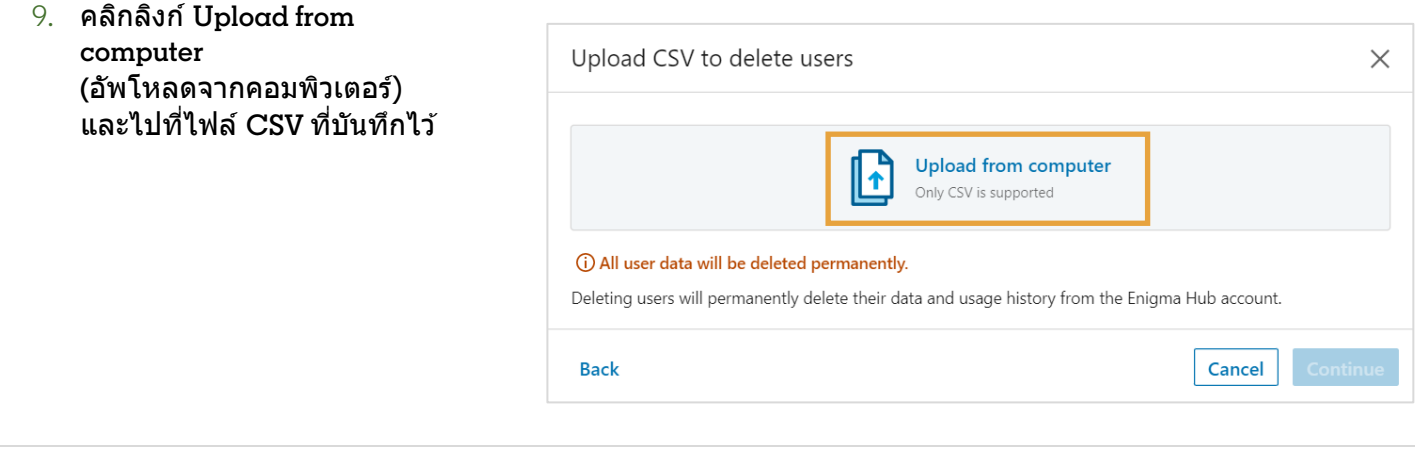

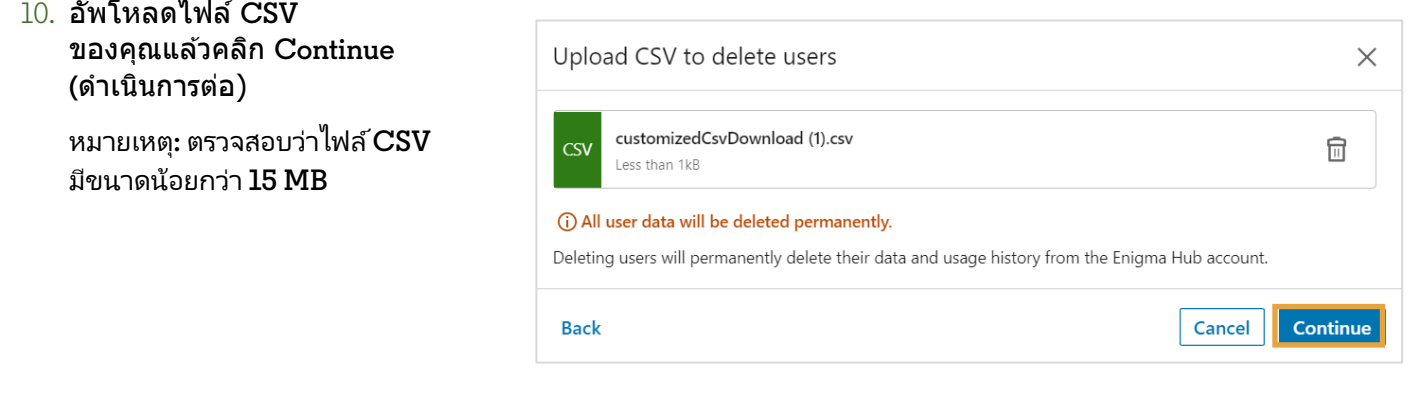

11. ข ้อความเตือนปรากฏขึ้นเพื่อขอให ้ คุณยืนยันว่าต ้องการลบผู้ใชเหล่านี้ ้ Delete users คลิก **Confirm (**ยืนยัน)

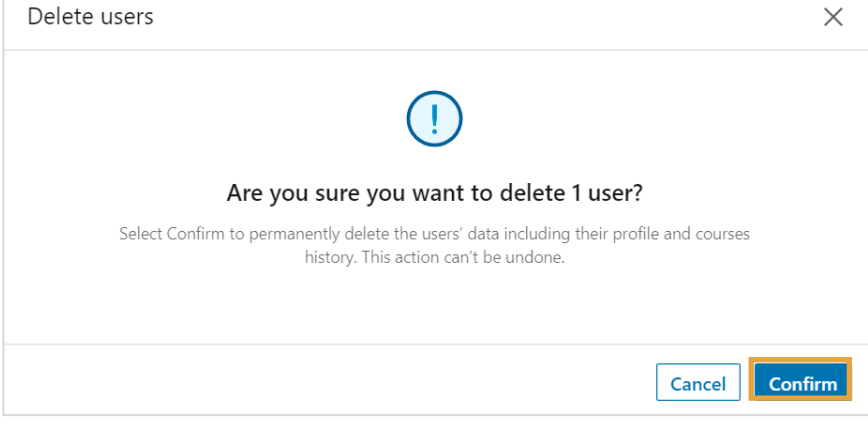

12. เมื่ออัพโหลดไฟล์แล้ว ้จะมีการแจ้งเตือนปรากฏขึ้นเพื่อระบุว่ าไฟล์กำลังประมวลผล

คลิกปิด

คุณจะได ้ร ับอีเมลยืนยัน **1-7**  วันหลังจากการลบผู้ใช้เสร็จสิ้น หากการลบผ้ใช้สำเร็จ คุณไม่จำเป็นต้องดำเนินการใด ๆ ่เพิ่มเติม

หากการลบผู้ใช้ล้มเหลว โปรดคลิก **Download the results file (**ดาวน์โหลดไฟล์ผลลัพธ์) ในอีเมลเพื่อดูสรุปข้อผิดพลาด ลองอัพโหลดไฟล์**CSV**  อีกครั้งหลังจากทําการปรับเปลี่ยน

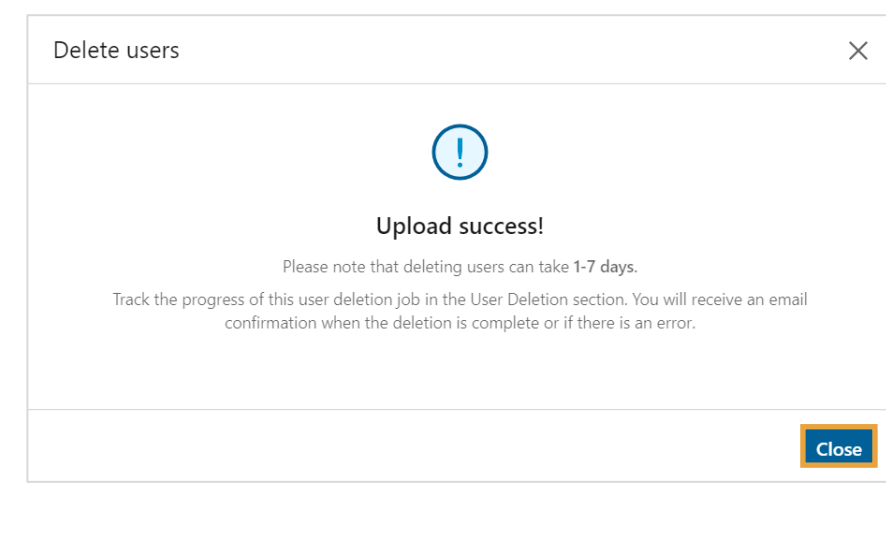

## ข้อมูลเพิ่มเติม:

- $\bullet$  วิธีนี้จะลบข้อมูลการเรียนรู้ของผู้ใช้ทั้งหมดออกจาก LinkedIn Learning และบัญชีจะถูกลบออกในแดชบอร์ดอินเทอร์เฟซผู้ใช้และการรายงานของ LinkedIn Learning
- หากองค์กรของคุณใช้ผลิตภัณฑ์ LinkedIn อื่นๆ (เช่น LinkedIn Talent Solutions, LinkedIn Marketing Solutions, LinkedIn Sales Solutions**) เฉพาะ**ข้อมูลที่จำเป็นจากบัญชีผู้ใช้ที่ถูกลบเท่านั้นที่ยังคงอยู่ในส่วนหลังเพื่อให้ผลิตภัณฑ์ LinkedIn **เหล่านี้ใช้อ้างอิง**
- $\bullet$  แม้ว่าจะไม่มีการจำกัดจำนวนผู้ใช้สูงสุดที่คุณสามารถลบได้ แต่ก็มีขีดจำกัด  $15$  MB สำหรับขนาดไฟล์  $\mathsf{CSV}$ ที่คุณอัพโหลด